# **МИНИСТЕРСТВО ПРОСВЕЩЕНИЯ РОССИЙСКОЙ ФЕДЕРАЦИИ**

Комитет по образованию Санкт-Петербурга

Администрация Кировского района Санкт- Петербурга ГБОУ Лицей № 244 Кировского района Санкт-Петербурга

РАССМОТРЕНО

на заседании Педагогического совета

СОГЛАСОВАНО Председатель МО УТВЕРЖДЕНО директор

Протокол №3

от "30"августа 2023 г.

Протокол №1

от "29" августа 2023 г.

Зубарева М.В. Светлицкий С.Л. Приказ №45.1-ОД от " 30 " августа 2023 г.

> Подписано цифровой подписью: Светлицкий Сергей Леонидович Дата: 2023.09.04 18:18:14 +03'00'

# **РАБОЧАЯ ПРОГРАММА**

учебного предмета «Информатика»

для 5 класса основного общего образования на 2023-2024 учебный год

Санкт-Петербург 2023

### ПОЯСНИТЕЛЬНАЯ ЗАПИСКА

Рабочая программа даёт представление о целях, общей стратегии обучения, воспитания и развития обучающихся средствами учебного предмета «Информатика» на базовом уровне; устанавливает обязательное предметное содержание, предусматривает его структурирование по разделам и темам курса; даёт распределение учебных часов по тематическим разделам курса и последовательность их изучения с учётом межпредметных и внутрипредметных связей, логики учебного процесса, возрастных особенностей обучающихся. Рабочая программа определяет количественные и качественные характеристики учебного материала для первого года изучения, в том числе для содержательного наполнения разного вида контроля (промежуточной аттестации обучающихся, всероссийских проверочных работ, государственной итоговой аттестании).

#### Цели изучения учебного предмета «информатика»

Целями изучения информатики на уровне 5 класса являются:

формирование ряда метапредметных понятий, в том числе понятий «объект», «система», «алгоритм» и др., как необходимого условия для успешного продолжения учебно-познавательной деятельности и основы научного мировоззрения;

формирование алгоритмического стиля мышления как необходимого условия профессиональной деятельности в современном высокотехнологичном обществе;

формирование необходимых для успешной жизни в меняющемся мире универсальных учебных действий (универсальных компетентностей) на основе средств и методов информатики и информационных технологий, в том числе овладение умениями работать с различными видами информации, самостоятельно планировать и осуществлять индивидуальную и коллективную информационную деятельность, представлять и оценивать её результаты:

формирование цифровых навыков, в том числе ключевых компетенций цифровой экономики, таких, как базовое программирование, основы работы с данными, коммуникация в современных цифровых средах, информационная безопасность; воспитание ответственного и избирательного отношения к информации;

формирование информационной и алгоритмической культуры; формирование представления о компьютере как универсальном устройстве обработки информации; развитие основных навыков и умений использования компьютерных устройств;

формирование умений формализации и структурирования информации, умения выбирать способ представления данных в соответствии с поставленной задачей — таблицы, схемы, графики, диаграммы, с использованием соответствующих программных средств обработки данных.

#### Общая характеристика учебного предмета «Информатика»

Учебный предмет «Информатика» в основном общем образовании отражает:

- $\bullet$ сущность информатики как научной дисциплины, изучающей закономерности протекания и возможности автоматизации информационных процессов в различных системах:
- основные области применения информатики, прежде всего информационные технологии, управление и социальную сферу;
- междисциплинарный характер информатики и информационной деятельности.

Современная школьная информатика оказывает существенное влияние на формирование мировоззрения школьника, его жизненную позицию, закладывает основы понимания принципов

функционирования и использования информационных технологий как необходимого инструмента практически любой деятельности и одного из наиболее значимых технологических достижений современной цивилизации. Многие предметные знания и способы деятельности, освоенные обучающимися при изучении информатики, находят применение как в рамках образовательного процесса при изучении других предметных областей, так и в иных жизненных ситуациях, становятся значимыми для формирования качеств личности, т.е. ориентированы на формирование метапредметных и личностных результатов обучения.

Основные задачи учебного предмета «Информатика» - сформировать у обучающихся:

- понимание принципов устройства и функционирования объектов цифрового окружения, представления об истории и тенденциях развития информатики периода цифровой трансформации современного общества;
- знания, умения и навыки цифровой грамотности постановки задач, возникающих в практической деятельности, для их решения с помощью информационных технологий; умения и навыки формализованного описания поставленных задач;
- базовые знания об информационном моделировании, в том числе о математическом моделировании;
- знание основных алгоритмических структур и умение применять эти знания для построения алгоритмов решения задач по их математическим моделям;
- умения и навыки составления простых программ по построенному алгоритму на одном из языков программирования высокого уровня;
- умения и навыки эффективного использования основных типов прикладных программ (приложений) общего назначения и информационных систем для решения с их помощью практических задач;
- владение базовыми нормами информационной этики и права, основами информационной безопасности;
- умение грамотно интерпретировать результаты решения практических задач с помощью информационных технологий, применять полученные результаты в практической деятельности.

**Цели и задачи изучения информатики на уровне основного общего образования**  определяют структуру основного содержания учебного предмета в виде следующих четырёх тематических разделов:

- 1. цифровая грамотность;
- 2. теоретические основы информатики;
- 3. алгоритмы и программирование;
- 4. информационные технологии.

#### **Место учебного предмета «информатика» в учебном плане.**

Обязательная часть учебного плана примерной основной образовательной программы основного общего образования не предусматривает обязательное изучение курса информатики в 5 классах. В ГБОУ Лицей №244 время на данный курс выделено за счёт части учебного плана, формируемой участниками образовательных отношений.

Программа по информатике для 5 класса составлена из расчёта общей учебной нагрузки 34 учебных часа – по 1 часу в неделю.

Первое знакомство с базовыми понятиями информатики происходит на уровне начального общего образования в рамках логико-алгоритмической линии курса математики; в

результате изучения всех без исключения предметов на уровне начального общего образования начинается формирование компетентности учащихся в сфере информационнокоммуникационных технологий (ИКТ), необходимой им для дальнейшего обучения. Курс информатики основной школы опирается на опыт постоянного применения ИКТ, уже имеющийся у учащихся, даёт теоретическое осмысление, интерпретацию и обобщение этого опыта. Изучение информатики в 5–6 классах поддерживает непрерывность подготовки школьников в этой области и обеспечивает необходимую теоретическую и практическую базу для изучения курса информатики основной школы в 7–9 классах

### **СОДЕРЖАНИЕ УЧЕБНОГО ПРЕДМЕТА в 5 классе Цифровая грамотность**

Правила гигиены и безопасности при работе с компьютерами, мобильными устройствами и другими элементами цифрового окружения

Компьютер — универсальное вычислительное устройство, работающее по программе. Мобильные устройства. Основные компоненты персональных компьютеров и мобильных устройств. Процессор. Оперативная и долговременная память. Устройства ввода и вывода.

Программы для компьютеров. Пользователи и программисты. Имя файла (папки, каталога).

Сеть Интернет. Поисковые системы. Поиск информации по ключевым словам. Достоверность информации, полученной из Интернета.Правила безопасного поведения в Интернете.

#### **Теоретические основы информатики**

Информация в жизни человека. Способы восприятия информации человеком. Роль зрения в получении человеком информации. Компьютерное зрение.

Действия с информацией. Кодирование информации. Данные — записанная (зафиксированная) информация, которая может быть обработана автоматизированной системой.

Искусственный интеллект и его роль в жизни человека.

#### **Алгоритмы и программирование.**

Понятие алгоритма. Исполнители алгоритмов. Разбиение задачи на подзадачи, использование вспомогательных процедур.

#### **Информационные технологии**

Графический редактор. Операции с фрагментами изображения: выделение, копирование, поворот, отражение.

Текстовый редактор. Правила набора текста.

Текстовый процессор. Редактирование текста. Проверка правописания. Расстановка переносов. Свойства символов. Шрифт. Полужирное и курсивное начертание. Свойства абзацев: границы, абзацный отступ, интервал, выравнивание. Компьютерные презентации. Слайд. Добавление на слайд изображений. Работа с несколькими слайдами.

#### **ПЛАНИРУЕМЫЕ ОБРАЗОВАТЕЛЬНЫЕ РЕЗУЛЬТАТЫ**

Изучение информатики в 5 классе направлено на достижение обучающимися личностных, метапредметных и предметных результатов освоения учебного предмета.

#### **ЛИЧНОСТНЫЕ РЕЗУЛЬТАТЫ**

Личностные результаты имеют направленность на решение задач воспитания, развития и социализации обучающихся средствами предмета.

#### *Патриотическое воспитание:*

ценностное отношение к отечественному культурному, историческому и научному наследию; понимание значения информатики как науки в жизни современного общества; владение достоверной информацией о передовых мировых и отечественных достижениях в области информатики и информационных технологий; заинтересованность в научных знаниях о цифровой трансформации современного общества.

#### *Духовно-нравственное воспитание:*

ориентация на моральные ценности и нормы в ситуациях нравственного выбора; готовность оценивать своё поведение и поступки, а также поведение и поступки других людей с позиции нравственных и правовых норм с учётом осознания последствий поступков; активное неприятие асоциальных поступков, в том числе в сети Интернет.

#### *Гражданское воспитание:*

представление о социальных нормах и правилах межличностных отношений в коллективе, в том числе в социальных сообществах; соблюдение правил безопасности, в том числе навыков безопасного поведения в интернет-среде; готовность к разнообразной совместной деятельности при выполнении учебных, познавательных задач, создании учебных проектов; стремление к взаимопониманию и взаимопомощи в процессе этой учебной деятельности; готовность оценивать своё поведение и поступки своих товарищей с позиции нравственных и правовых норм с учётом осознания последствий поступков.

#### *Ценности научного познания:*

сформированность мировоззренческих представлений об информации, информационных процессах и информационных технологиях, соответствующих современному уровню развития науки и общественной практики и составляющих базовую основу для понимания сущности научной картины мира; интерес к обучению и познанию; любознательность; готовность и способность к самообразованию, осознанному выбору направленности и уровня обучения в дальнейшем; овладение основными навыками исследовательской деятельности, установка на осмысление опыта, наблюдений, поступков и стремление совершенствовать пути достижения индивидуального и коллективного благополучия; сформированность информационной культуры, в том числе навыков самостоятельной работы с учебными текстами, справочной литературой, разнообразными средствами информационных технологий, а также умения самостоятельно определять цели своего обучения, ставить и формулировать для себя новые задачи в учёбе и познавательной деятельности, развивать мотивы и интересы своей познавательной деятельности;

#### *Формирование культуры здоровья*:

осознание ценности жизни; ответственное отношение к своему здоровью; установка на здоровый образ жизни, в том числе и за счёт освоения и соблюдения требований безопасной эксплуатации средств информационных и коммуникационных технологий (ИКТ).

#### *Трудовое воспитание:*

интерес к практическому изучению профессий и труда в сферах профессиональной деятельности, связанных с информатикой, программированием и информационными технологиями, основанными на достижениях науки информатики и научно-технического прогресса; осознанный выбор и построение индивидуальной траектории образования и жизненных планов с учётом личных и общественных интересов и потребностей.

### Экологическое воспитание:

осознание глобального характера экологических проблем и путей их решения, в том числе с учётом возможностей ИКТ.

#### Адаптация обучающегося к изменяющимся условиям социальной среды:

освоение обучающимися социального опыта, основных социальных ролей, соответствующих ведущей деятельности возраста, норм и правил общественного поведения, форм социальной жизни в группах и сообществах, в том числе существующих в виртуальном пространстве.

### МЕТАПРЕЛМЕТНЫЕ РЕЗУЛЬТАТЫ

Метапредметные результаты освоения образовательной программы по информатике овладение универсальными учебными действиями - познавательными, отражают коммуникативными, регулятивными.

### Универсальные познавательные действия

#### Базовые логические действия:

умение определять понятия, создавать обобщения, устанавливать аналогии, классифицировать, самостоятельно выбирать основания и критерии для классификации, устанавливать причинно-следственные связи, строить логические рассуждения, делать умозаключения (индуктивные, дедуктивные и по аналогии) и выводы;

умение создавать, применять и преобразовывать знаки и символы, модели и схемы для

решения учебных и познавательных задач; самостоятельно выбирать способ решения учебной задачи (сравнивать несколько

вариантов решения, выбирать наиболее подходящий с учётом самостоятельно выделенных критериев).

#### Базовые исследовательские действия:

формулировать вопросы, фиксирующие разрыв между реальным и желательным состоянием ситуации, объекта, и самостоятельно устанавливать искомое и данное;

оценивать на применимость и достоверность информацию, полученную в ходе  $\bullet$ исследования;

прогнозировать возможное дальнейшее развитие процессов, событий и их последствия в аналогичных или сходных ситуациях, а также выдвигать предположения об их развитии в новых условиях и контекстах.

#### Работа с информацией:

 $\bullet$ выявлять дефицит информации, данных, необходимых для решения поставленной залачи:

применять различные методы, инструменты и запросы при поиске и отборе информации или данных из источников с учётом предложенной учебной задачи и заданных критериев;

выбирать, анализировать, систематизировать и интерпретировать информацию различных видов и форм представления;

самостоятельно выбирать оптимальную форму представления информации и иллюстрировать решаемые задачи несложными схемами, диаграммами, иной графикой и их комбинаниями:

оценивать надёжность информации по критериям, предложенным учителем или

сформулированным самостоятельно; эффективно запоминать и систематизировать

### информацию. **Универсальные коммуникативные действия**

### *Общение:*

• сопоставлять свои суждения с суждениями других участников диалога, обнаруживать различие и сходство позиций; публично представлять результаты выполненного опыта (эксперимента, исследования, проекта);

• самостоятельно выбирать формат выступления с учётом задач презентации и особенностей аудитории и в соответствии с ним составлять устные и письменные тексты с использованием иллюстративных материалов.

## *Совместная деятельность (сотрудничество):*

• понимать и использовать преимущества командной и индивидуальной работы при решении конкретной проблемы, в том числе при создании информационного продукта;

• принимать цель совместной информационной деятельности по сбору, обработке, передаче, формализации информации; коллективно строить действия по её достижению: распределять роли, договариваться, обсуждать процесс и результат совместной работы;

• выполнять свою часть работы с информацией или информационным продуктом, достигая качественного результата по своему направлению и координируя свои действия с другими членами команды; оценивать качество своего вклада в общий информационный продукт по критериям, самостоятельно сформулированным участниками взаимодействия;

• сравнивать результаты с исходной задачей и вклад каждого члена команды в достижение

результатов, разделять сферу ответственности и проявлять готовность к предоставлению отчёта перед группой.

### **Универсальные регулятивные действия**

## *Самоорганизация:*

• выявлять в жизненных и учебных ситуациях проблемы, требующие решения;

ориентироваться в различных подходах к принятию решений (индивидуальное принятие решений, принятие решений в группе);

• самостоятельно составлять алгоритм решения задачи (или его часть), выбирать способ решения учебной задачи с учётом имеющихся ресурсов и собственных возможностей, аргументировать предлагаемые варианты решений;

• составлять план действий (план реализации намеченного алгоритма решения),

корректировать предложенный алгоритм с учётом получения новых знаний об изучаемом объекте;

• делать выбор в условиях противоречивой информации и брать ответственность за решение.

## *Самоконтроль (рефлексия):*

- владеть способами самоконтроля, самомотивации и рефлексии;
- давать адекватную оценку ситуации и предлагать план её

## изменения;

• учитывать контекст и предвидеть трудности, которые могут возникнуть при решении учебной задачи, адаптировать решение к меняющимся обстоятельствам;

• объяснять причины достижения (недостижения) результатов информационной деятельности, давать оценку приобретённому опыту, уметь находить позитивное в произошедшей ситуации;

• вносить коррективы в деятельность на основе новых обстоятельств, изменившихся ситуаций, установленных ошибок, возникших трудностей;

• оценивать соответствие результата цели и условиям.

Эмоциональный интеллект: ставить себя на место другого человека, понимать мотивы и намерения другого.

Принятие себя и других: осознавать невозможность контролировать всё вокруг даже в условиях открытого доступа к любым объёмам информации.

## ПРЕДМЕТНЫЕ РЕЗУЛЬТАТЫ

• соблюдать правила гигиены и безопасности при работе с компьютером и другими элементами цифрового окружения:

иметь представление о правилах безопасного поведения в Интернете;

иметь представления об основных изучаемых понятиях: информация, алгоритм, модель - и их свойствах;

• называть основные компоненты персональных компьютеров и мобильных устройств, объяснять их назначение:

понимать содержание понятий «программное обеспечение», «файл»;

критически относиться к найденной информации, осознавая опасность для личности и общества распространения вредоносной информации;

запускать прикладные программы (приложения) и завершать их работу;

пояснять на примерах смысл понятий «алгоритм», «исполнитель», «искусственный интеллект»;

- создавать, редактировать, форматировать и сохранять текстовые документы;
- знать правила набора текстов;
- устанавливать свойства отдельных символов, слов и абзацев;
- $\bullet$ создавать и редактировать растровые изображения;

использовать инструменты графического редактора для выполнения операций с фрагментами изображения;

создавать компьютерные презентации, включающие графическую информацию

знать способы структурирования информации;

выбирать способ представления данных в соответствии с поставленной задачейтаблицы, схемы, графики, диаграммы, с использованием соответствующих программных средств обработки данных;

#### Распределение часов

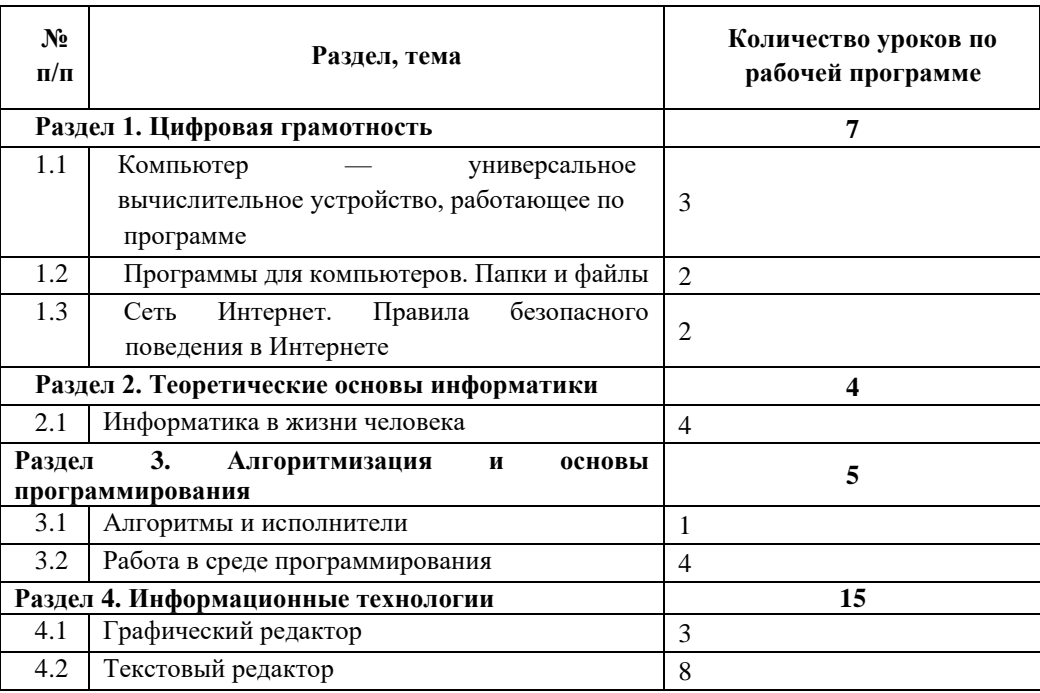

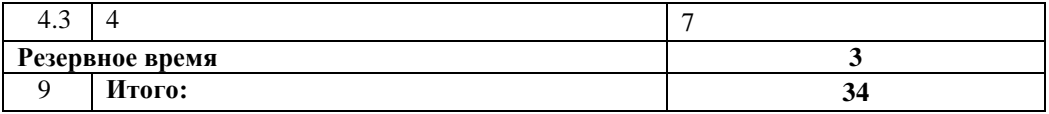

#### Реализация воспитательного потенциала программы:

Общая нель воспитания- личностное развитие школьников, проявляющееся:

1) в усвоении ими знаний основных норм, которые общество выработало на основе этих ценностей (то есть, в усвоении ими социально значимых знаний);

2) в развитии их позитивных отношений к этим общественным ценностям (то есть в развитии их социально значимых отношений);

3) в приобретении ими соответствующего этим ценностям опыта поведения, навыка применения сформированных знаний и отношений на практике (то есть в приобретении ими опыта осуществления социально значимых дел).

Данная цель ориентирует не на обеспечение соответствия личности ребенка единому уровню воспитания, а на обеспечение позитивной динамики развития его личности. В связи с этим важно сочетание усилий педагога по развитию личности ребенка и усилий самого ребенка по своему саморазвитию. Их сотрудничество, партнерские отношения являются важным фактором успеха в достижении цели.

В воспитании детей подросткового возраста (уровень основного общего образования) таким приоритетом является создание благоприятных условий для развития социально значимых отношений школьников, и, прежде всего, ценностных отношений:

• к семье как главной опоре в жизни человека и источнику его счастья;

• к труду как основному способу достижения жизненного благополучия человека, залогу его успешного профессионального самоопределения и ощущения уверенности в завтрашнем лне:

• к природе как источнику жизни на Земле, основе самого ее существования, нуждающейся в защите и постоянном внимании со стороны человека;

• к миру как главному принципу человеческого общежития, условию крепкой дружбы, налаживания отношений с коллегами по работе в будущем и создания благоприятного микроклимата в своей собственной семье;

• к знаниям как интеллектуальному ресурсу, обеспечивающему будущее человека, как результату кропотливого, но увлекательного учебного труда;

• к культуре как духовному богатству общества и важному условию ощущения человеком полноты проживаемой жизни, которое дают ему чтение, музыка, искусство, театр, творческое самовыражение;

• к здоровью как залогу долгой и активной жизни человека, его хорошего настроения и оптимистичного взгляда на мир:

• к окружающим людям как безусловной и абсолютной ценности, как равноправным социальным партнерам, с которыми необходимо выстраивать доброжелательные и взаимоподдерживающие отношения, дающие человеку радость общения и позволяющие избегать чувства одиночества;

• к самим себе как хозяевам своей судьбы, самоопределяющимся и самореализующимся личностям, отвечающим за свое собственное будущее.

Данный ценностный аспект человеческой жизни чрезвычайно важен для личностного развития школьника, так как именно ценности во многом определяют его жизненные цели, его поступки, его повседневную жизнь. Выделение данного приоритета в воспитании школьников, обучающихся на ступени основного общего образования, связано с особенностями детей подросткового возраста: с их стремлением утвердить себя как личность в системе отношений, свойственных взрослому миру. В этом возрасте особую значимость для детей приобретает становление их собственной жизненной позиции, собственных ценностных ориентаций.

Подростковый возраст – наиболее удачный возраст для развития социально значимых отношений школьников

## ТЕМАТИЧЕСКОЕ ПЛАНИРОВАНИЕ

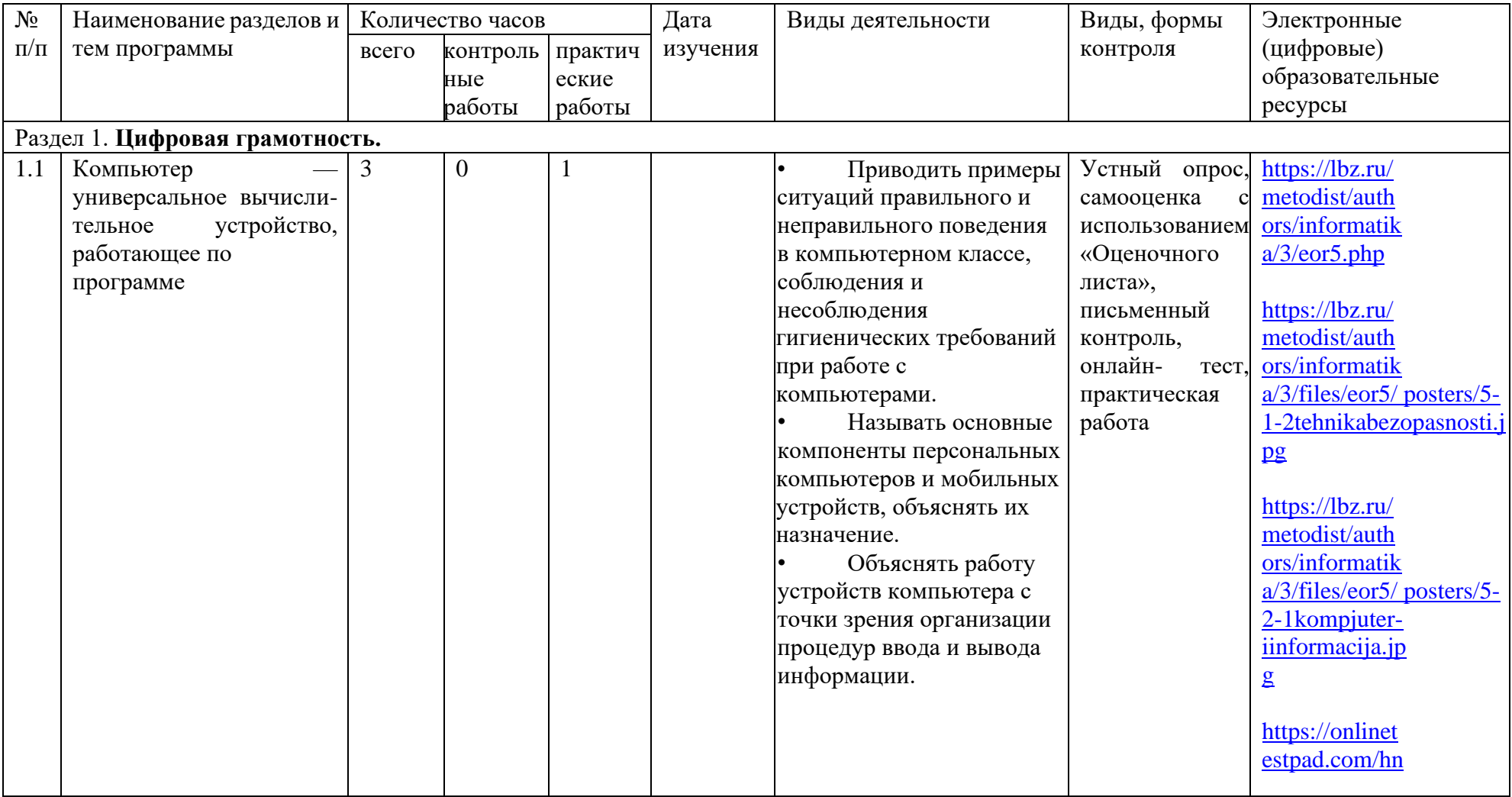

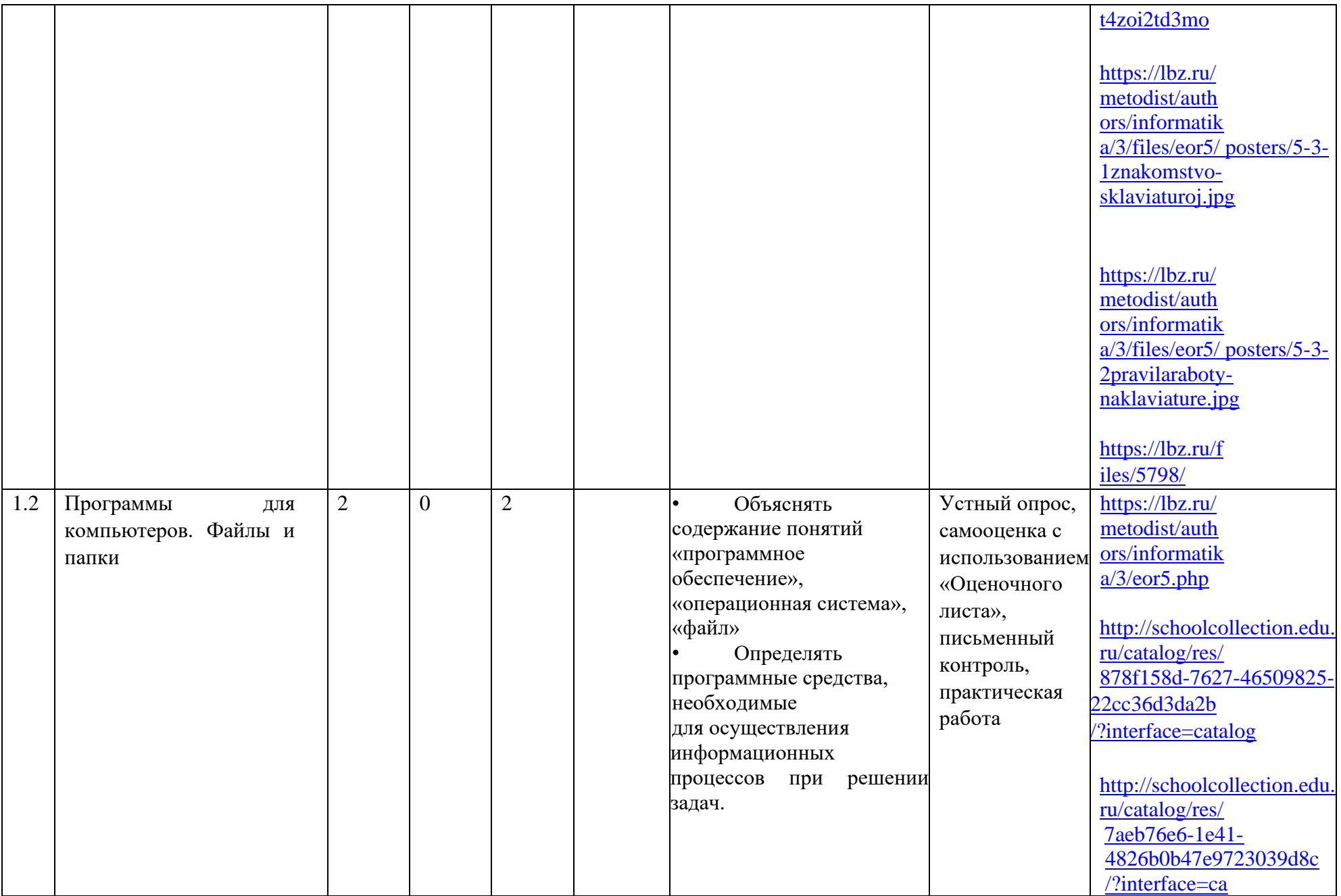

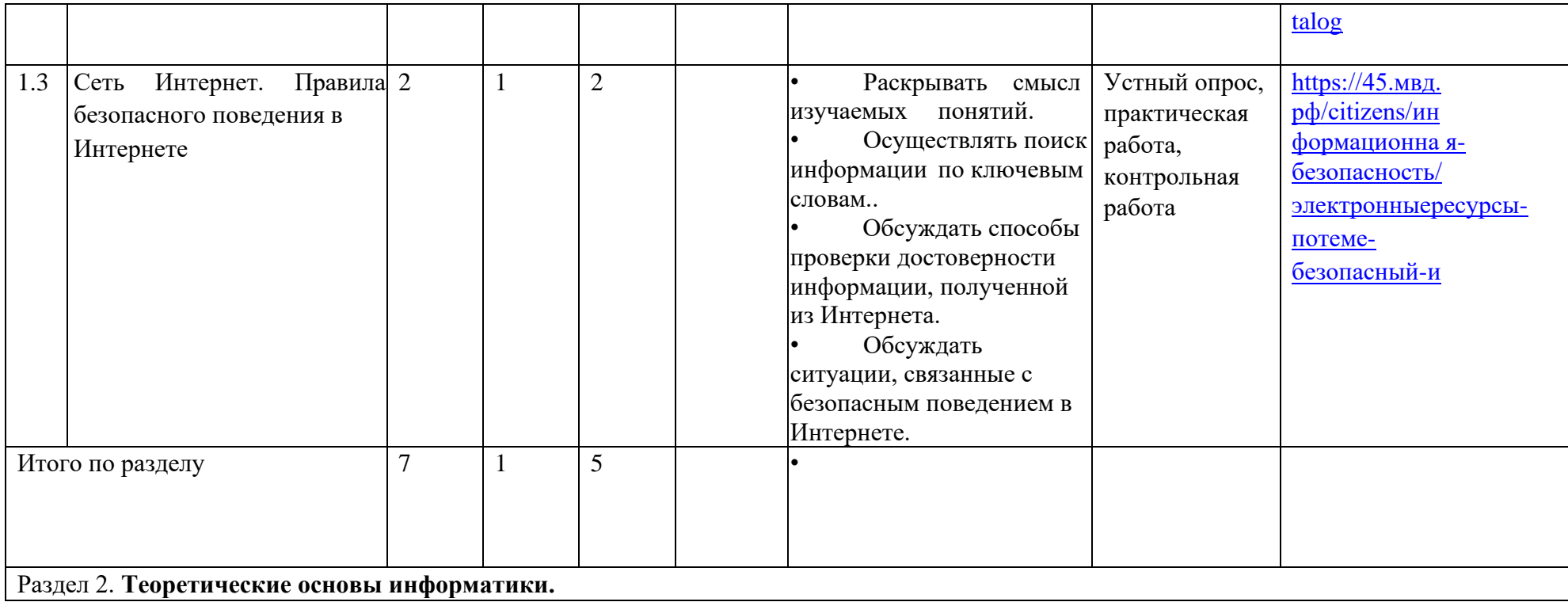

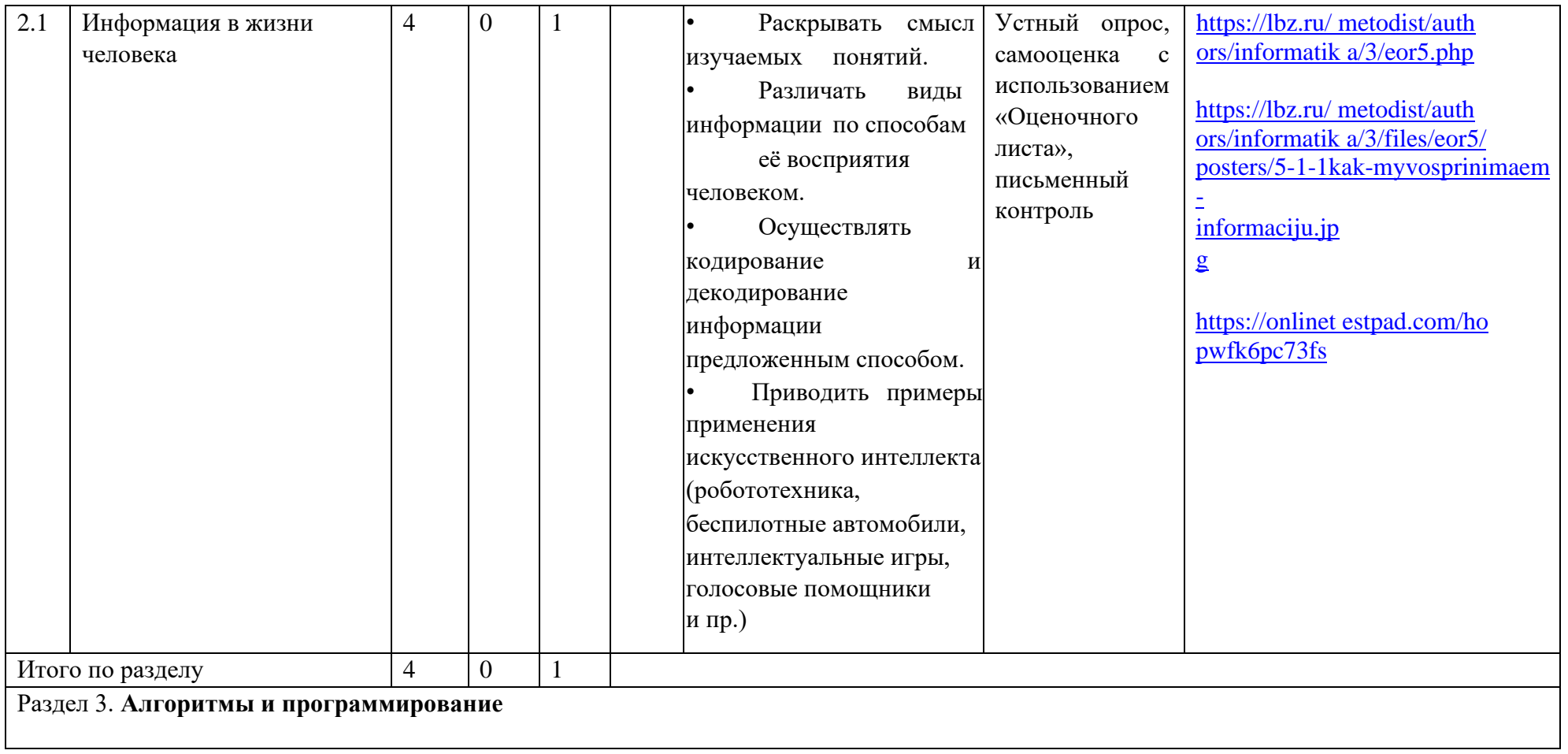

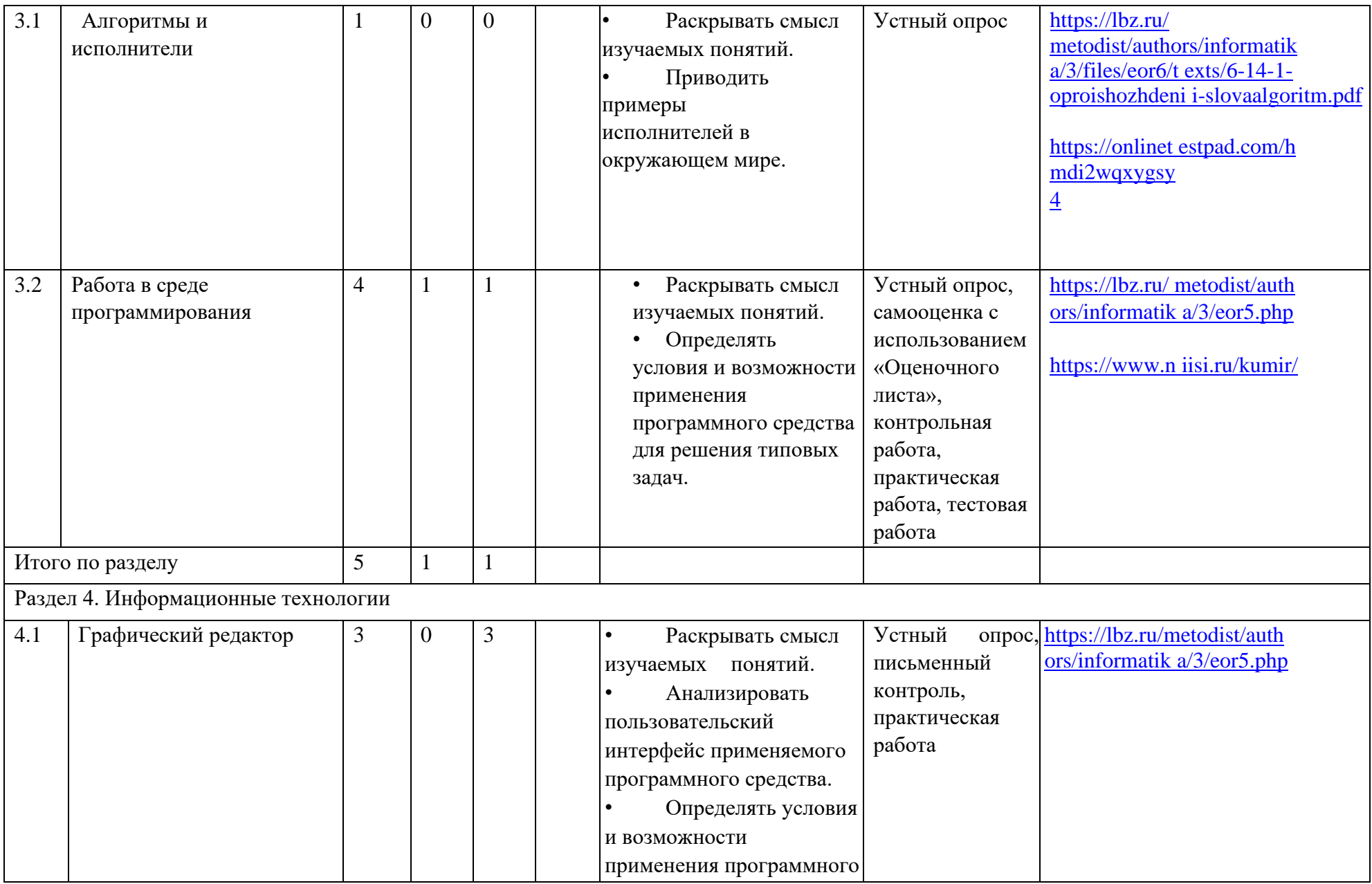

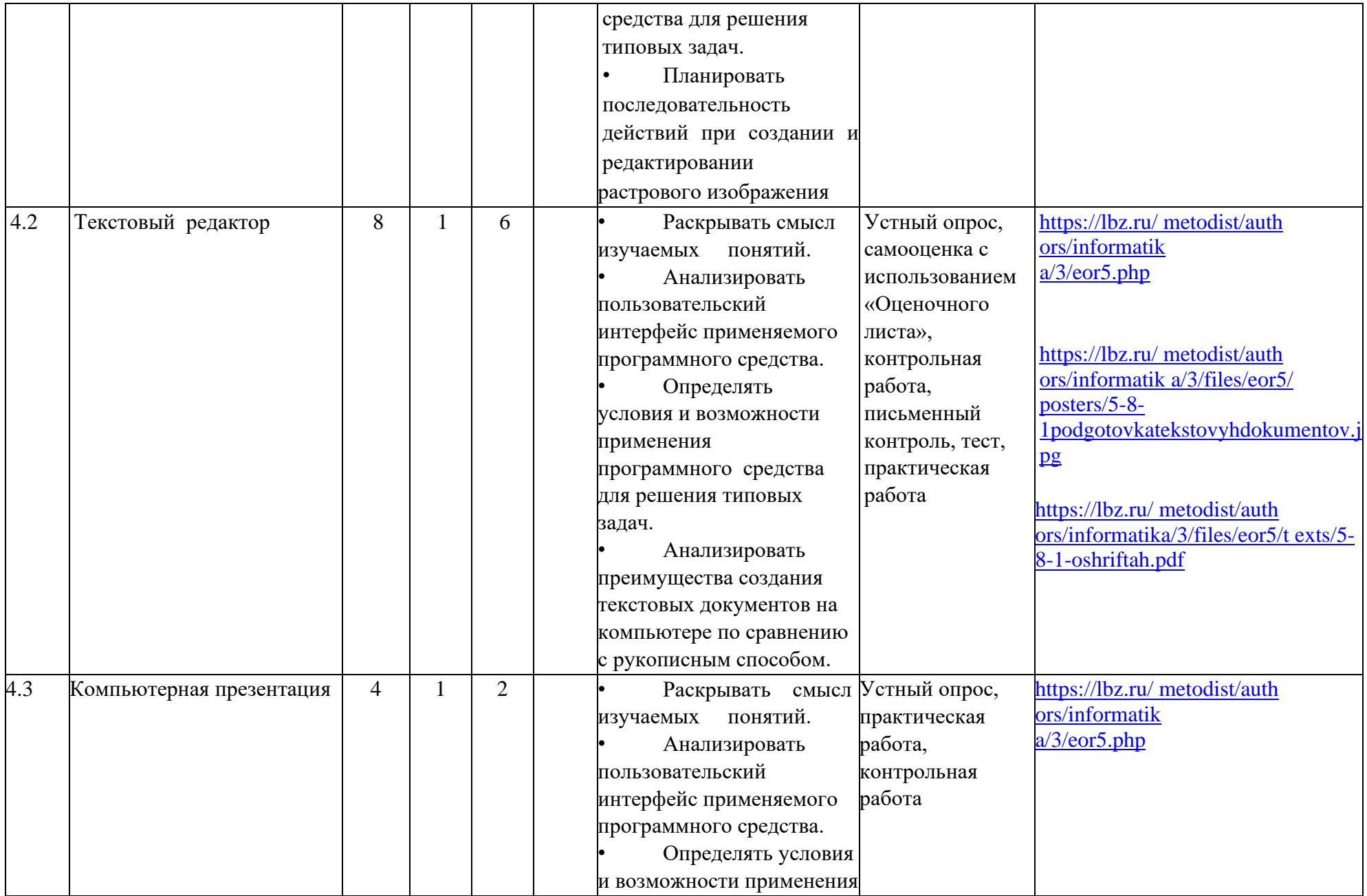

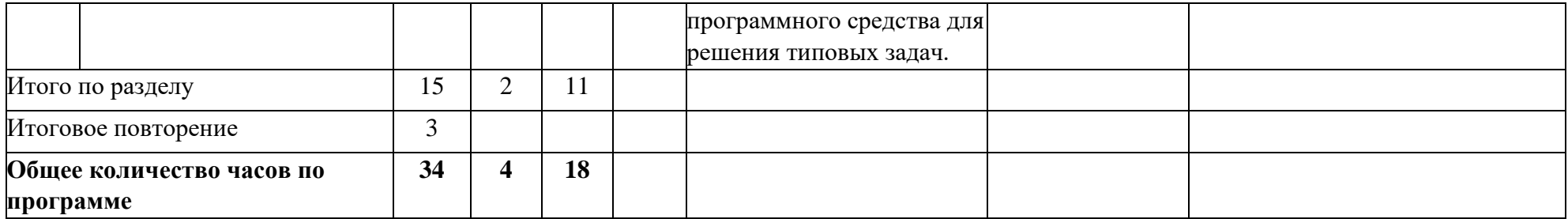

# **ПОУРОЧНОЕ ПЛАНИРОВАНИЕ**

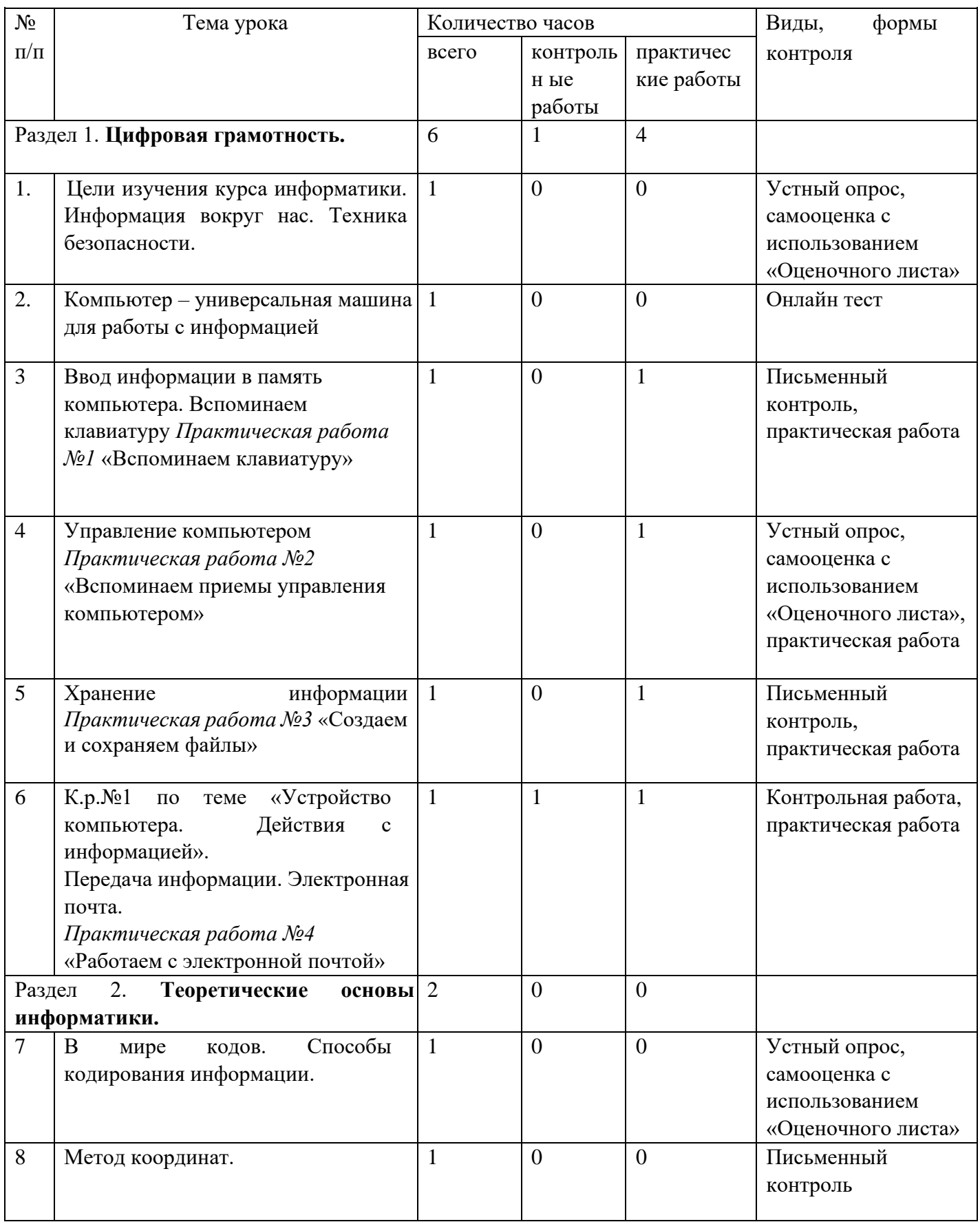

<u> 1980 - Johann Barn, mars ann an t-Amhain Aonaichte ann an t-Aonaichte ann an t-Aonaichte ann an t-Aonaichte a</u>

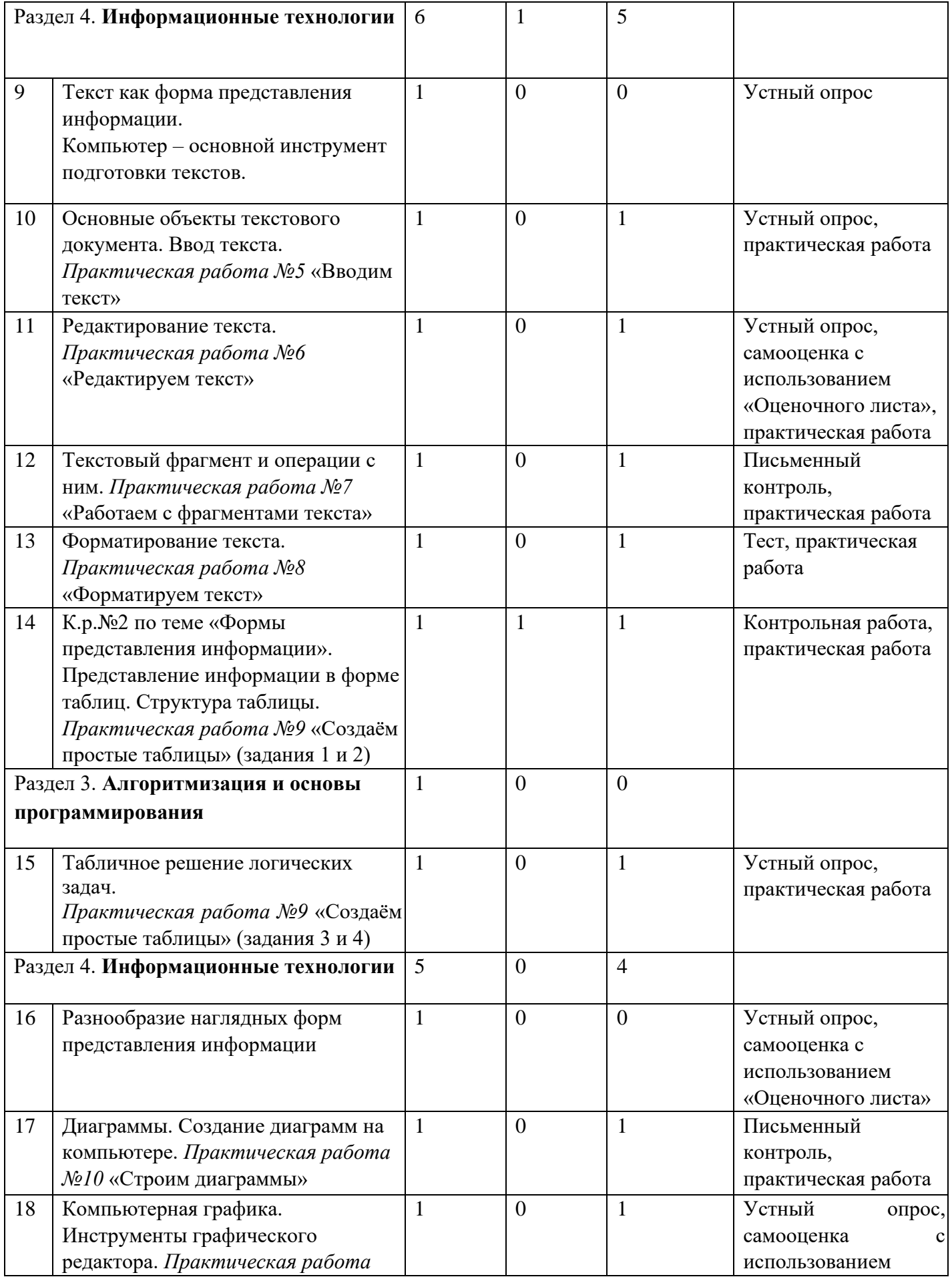

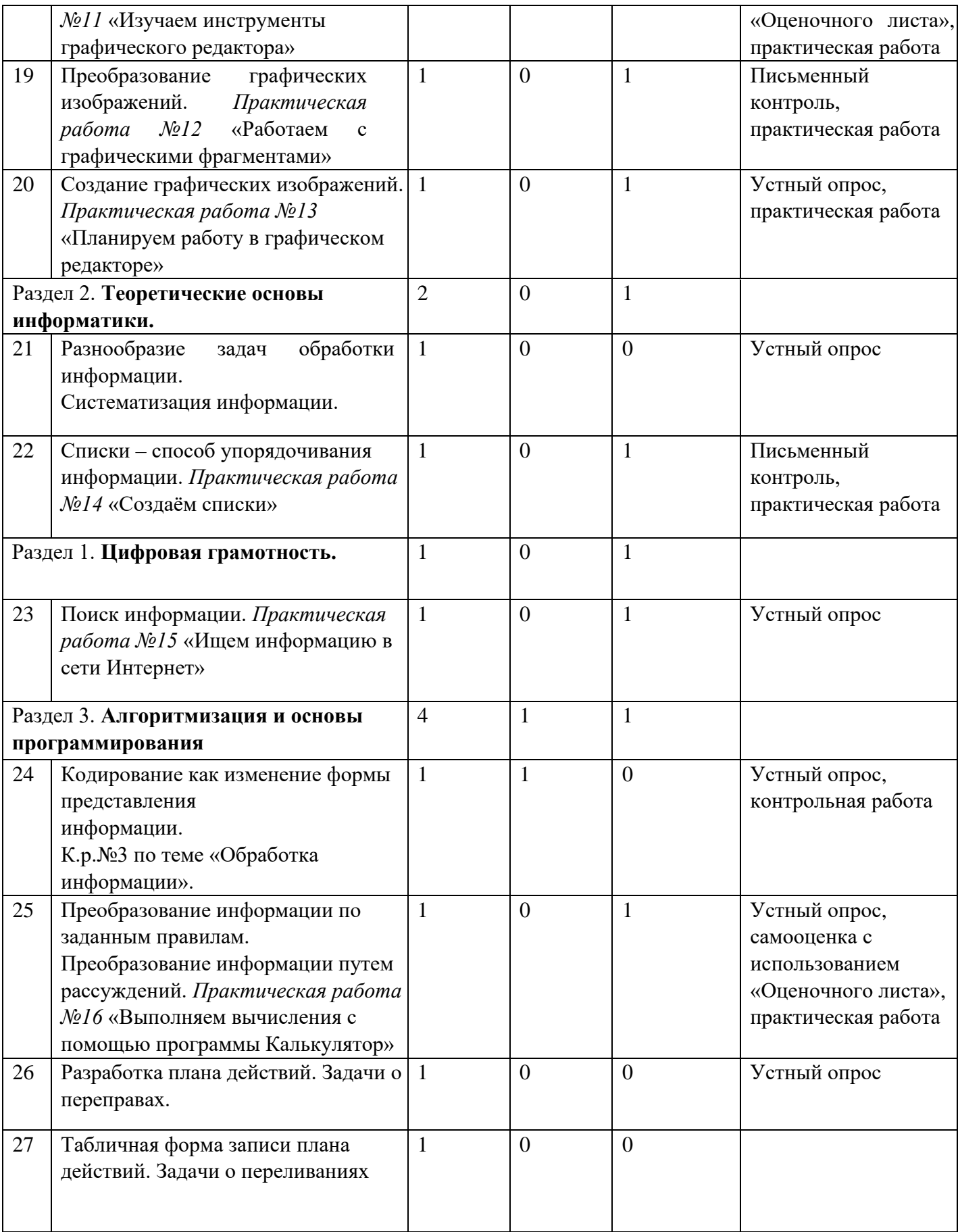

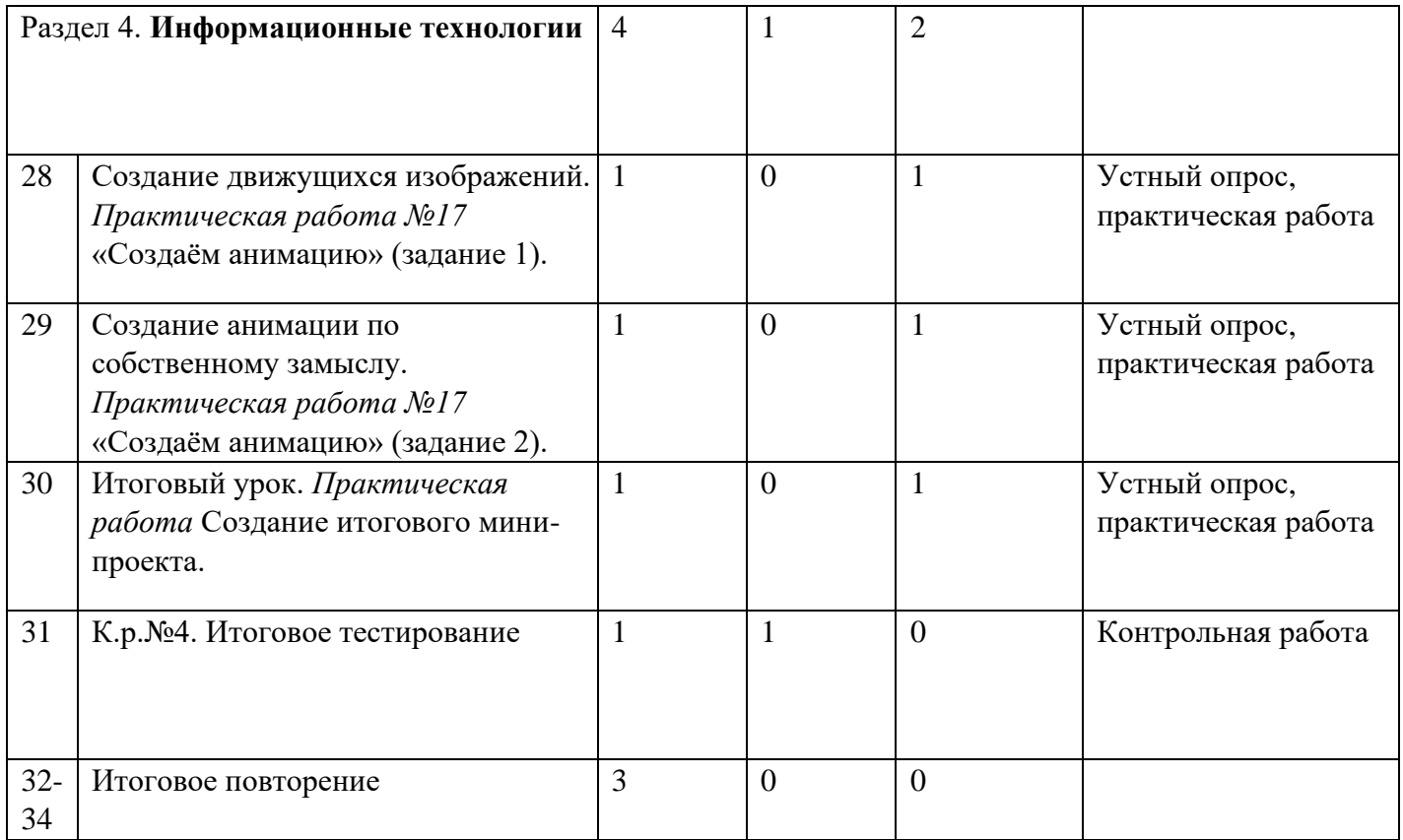

## **УЧЕБНО-МЕТОДИЧЕСКОЕ ОБЕСПЕЧЕНИЕ ОБРАЗОВАТЕЛЬНОГО ПРОЦЕССА Обязательные учебные материалы для ученика**

1. Информатика. 5 класс. Авторский коллектив: **Автор(ы):** Босова Л. Л. / [Босова А. Ю.](https://bosova.ru/authors/193/1769/)

2. Материалы для проведения практических работ размещены в учебнике.

## **Методические материалы для учителя**

1. Босова Л.Л. Информатика: Учебник для 5 класса. – М.: БИНОМ. Лаборатория знаний, 2021.

2. Босова Л.Л., Босова А.Ю. Уроки информатики в 5–7 классах: методическое пособие. –

М.: БИНОМ. Лаборатория знаний, 2016.

3. Босова Л.Л., Босова А.Ю., Коломенская Ю.Г. Занимательные задачи по информатике. – М.: БИНОМ. Лаборатория знаний, 2014.

4. Босова Л.Л. Набор цифровых образовательных ресурсов «Информатика 5-7». – М.:

БИНОМ. Лаборатория знаний, 2016.

5. **<https://bosova.ru/books/1072/7396/>**

## **Цифровые образовательные ресурсы и ресурсы сети интернет**

1. Ресурсы Единой коллекции цифровых образовательных ресурсов [\(http://school](http://school-collection.edu.ru/)[collection.edu.ru/\)](http://school-collection.edu.ru/)

2. Материалы авторской мастерской Босовой Л.Л. [\(http://metodist.lbz.ru/authors/informatika/3/\)](http://metodist.lbz.ru/authors/informatika/3/) 3. Презентации Босовой Л.Л.

4.Видеоуроки «Информатика 5 класс» (в помощь учителю и ученику) Д.Тарасов: HTTP:/VIDEOUROKI.NET

resh.edu.ru

uchi.ru

foxford.ru

infourok.ru

testedu.ru

lbz.ru/metodist

## **Технические средства:**

- 1. Персональный компьютер универсальное устройство обработки информации; основная конфигурация современного компьютера обеспечивает учащемуся мультимедиавозможности.
- 2. Принтер позволяет фиксировать информацию на бумаге.
- 3. Телекоммуникационный блок, устройства, обеспечивающие подключение к сети обеспечивает работу локальной сети, даёт доступ к российским и мировым информационным ресурсам, позволяет вести электронную переписку.
- 4. Устройства вывода звуковой информации аудиоколонки и наушники для индивидуальной работы со звуковой информацией, громкоговорители для озвучивания всего класса.
- 5. Устройства для ручного ввода текстовой информации и манипулирования экранными объектами – клавиатура и мышь.

## **Программное обеспечение**

- 1. Операционная система.
- 2. Файловый менеджер.
- 3. Антивирусная программа.
- 4. Программа-архиватор.
- 5. Текстовый редактор, растровый и векторный графические редакторы.
- 6. Программа разработки презентаций.
- 7. Браузер.